# Package 'stringr'

November 15, 2023

<span id="page-0-0"></span>Title Simple, Consistent Wrappers for Common String Operations

Version 1.5.1

Description A consistent, simple and easy to use set of wrappers around the fantastic 'stringi' package. All function and argument names (and positions) are consistent, all functions deal with ``NA'''s and zero length vectors in the same way, and the output from one function is easy to feed into the input of another.

License MIT + file LICENSE

URL <https://stringr.tidyverse.org>,

<https://github.com/tidyverse/stringr>

BugReports <https://github.com/tidyverse/stringr/issues>

# Depends  $R$  ( $>= 3.6$ )

- **Imports** cli, glue  $(>= 1.6.1)$ , lifecycle  $(>= 1.0.3)$ , magrittr, rlang  $(>= 1.0.0)$ , stringi  $(>= 1.5.3)$ , vctrs  $(>= 0.4.0)$
- Suggests covr, dplyr, gt, htmltools, htmlwidgets, knitr, rmarkdown, testthat  $(>= 3.0.0)$ , tibble

VignetteBuilder knitr

Config/Needs/website tidyverse/tidytemplate

Config/testthat/edition 3

Encoding UTF-8

LazyData true

RoxygenNote 7.2.3

NeedsCompilation no

Author Hadley Wickham [aut, cre, cph], Posit Software, PBC [cph, fnd]

Maintainer Hadley Wickham <hadley@posit.co>

Repository CRAN

Date/Publication 2023-11-14 23:10:02 UTC

# <span id="page-1-0"></span>R topics documented:

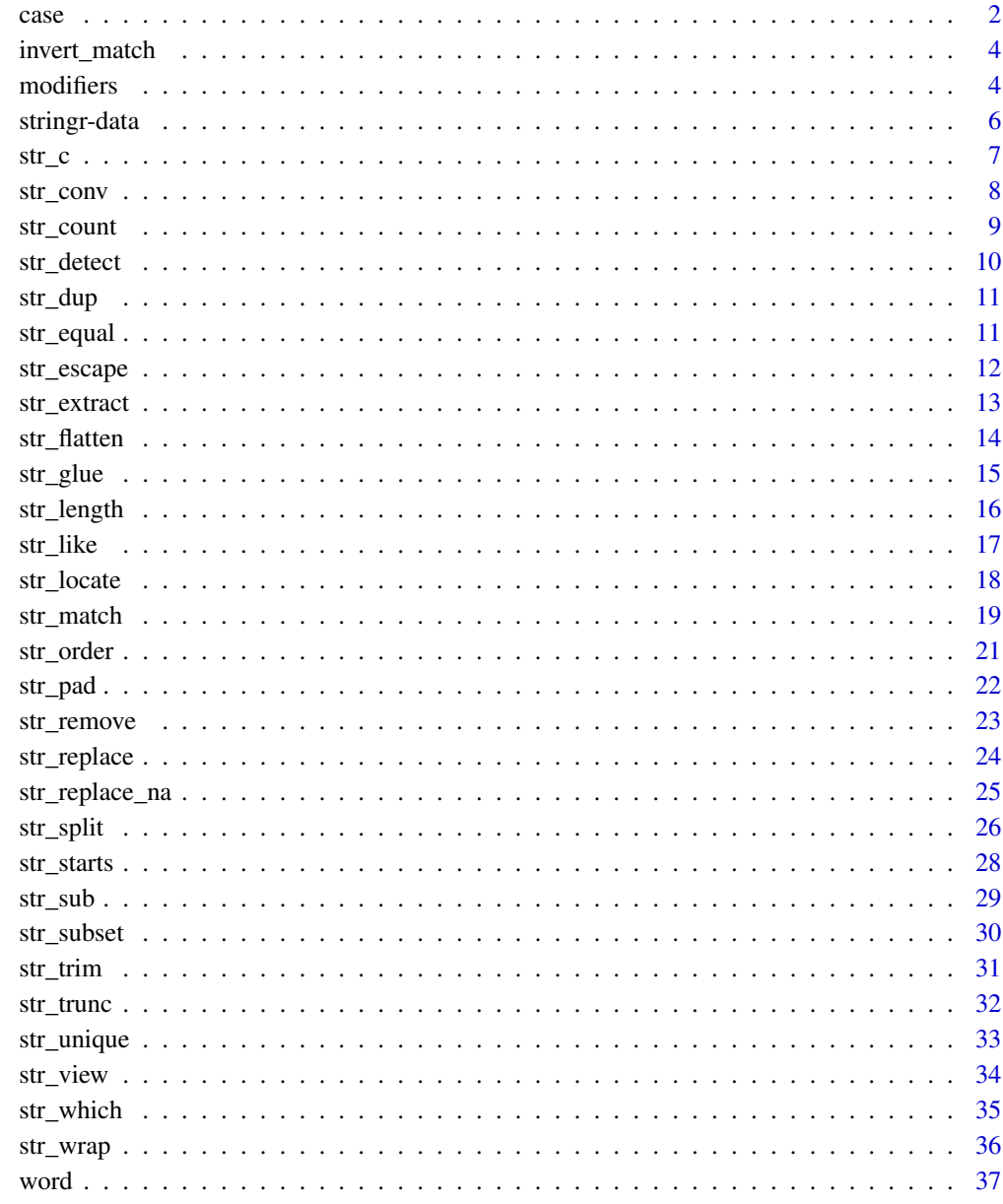

# **Index**

39

 $case$ 

Convert string to upper case, lower case, title case, or sentence case

- <span id="page-2-0"></span>• str\_to\_upper() converts to upper case.
- str\_to\_lower() converts to lower case.
- str\_to\_title() converts to title case, where only the first letter of each word is capitalized.
- str\_to\_sentence() convert to sentence case, where only the first letter of sentence is capitalized.

# Usage

```
str_to_upper(string, locale = "en")
str_to_lower(string, locale = "en")
str_to_title(string, locale = "en")
str_to_sentence(string, locale = "en")
```
# Arguments

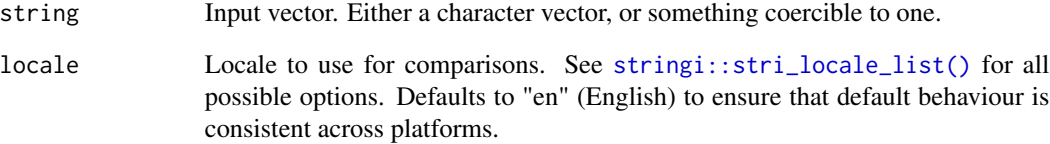

# Value

A character vector the same length as string.

```
dog <- "The quick brown dog"
str_to_upper(dog)
str_to_lower(dog)
str_to_title(dog)
str_to_sentence("the quick brown dog")
# Locale matters!
str_to_upper("i") # English
str_to_upper("i", "tr") # Turkish
```
Invert a matrix of match locations to match the opposite of what was previously matched.

#### Usage

```
invert_match(loc)
```
#### Arguments

loc matrix of match locations, as from [str\\_locate\\_all\(\)](#page-17-1)

# Value

numeric match giving locations of non-matches

# Examples

```
numbers \leq - "1 and 2 and 4 and 456"
num_loc <- str_locate_all(numbers, "[0-9]+")[[1]]
str_sub(numbers, num_loc[, "start"], num_loc[, "end"])
text_loc <- invert_match(num_loc)
str_sub(numbers, text_loc[, "start"], text_loc[, "end"])
```
modifiers *Control matching behaviour with modifier functions*

# <span id="page-3-1"></span>Description

Modifier functions control the meaning of the pattern argument to stringr functions:

- boundary(): Match boundaries between things.
- coll(): Compare strings using standard Unicode collation rules.
- fixed(): Compare literal bytes.
- regex() (the default): Uses ICU regular expressions.

#### <span id="page-4-0"></span>modifiers 5

# Usage

```
fixed(pattern, ignore_case = FALSE)
coll(pattern, ignore_case = FALSE, locale = "en", ...)
regex(
  pattern,
  ignore_case = FALSE,
  multiline = FALSE,
  comments = FALSE,
  dotall = FALSE,...
\lambdaboundary(
  type = c("character", "line_break", "sentence", "word"),
  skip_word_none = NA,
  ...
\mathcal{L}
```
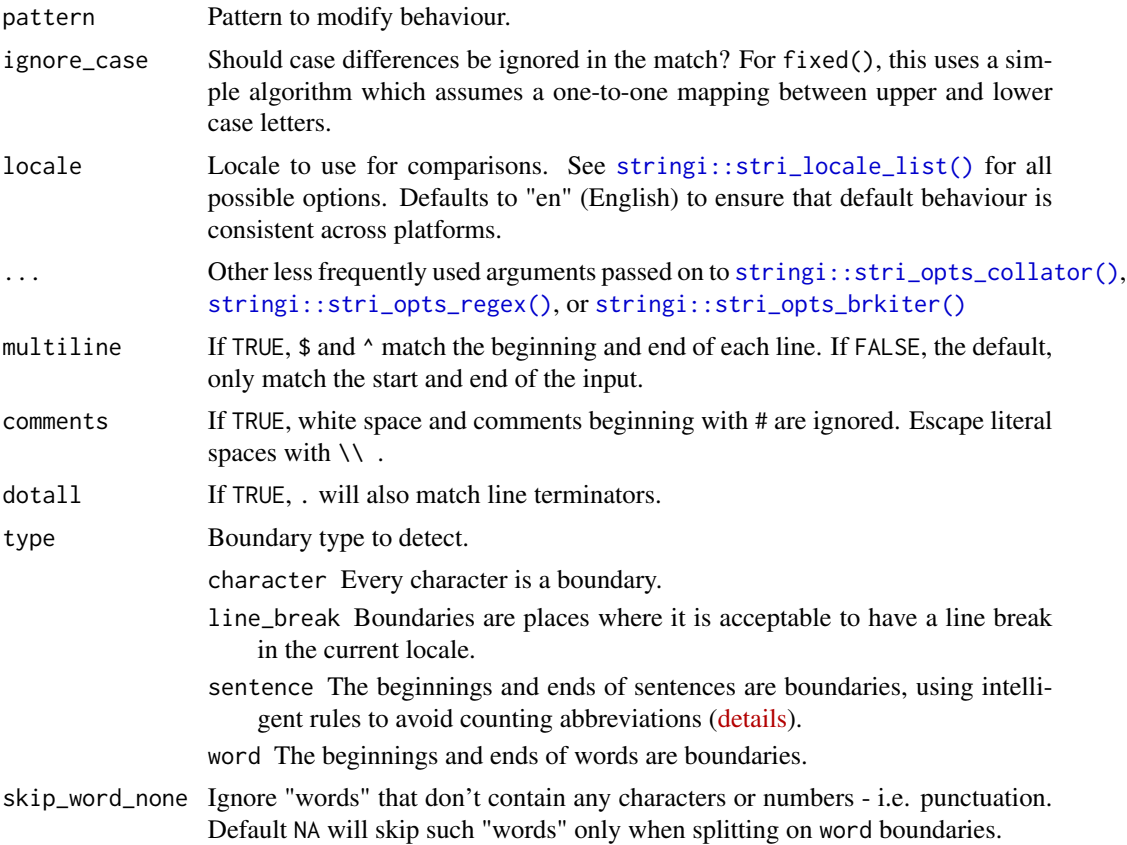

#### <span id="page-5-0"></span>Value

A stringr modifier object, i.e. a character vector with parent S3 class stringr\_pattern.

#### Examples

```
pattern <- "a.b"
strings <- c("abb", "a.b")
str_detect(strings, pattern)
str_detect(strings, fixed(pattern))
str_detect(strings, coll(pattern))
# coll() is useful for locale-aware case-insensitive matching
i \leq c("I", "\\u0130", "i")i
str_detect(i, fixed("i", TRUE))
str_detect(i, coll("i", TRUE))
str_detect(i, coll("i", TRUE, locale = "tr"))
# Word boundaries
words <- c("These are some words.")
str_count(words, boundary("word"))
str_split(words, " ")[[1]]
str_split(words, boundary("word"))[[1]]
# Regular expression variations
str_extract_all("The Cat in the Hat", "[a-z]+")
str_extract_all("The Cat in the Hat", regex("[a-z]+", TRUE))
str_extract_all("a\nb\nc", "^.")
str_extract_all("a\nb\nc", regex("^.", multiline = TRUE))
str_extract_all("a\nb\nc", "a.")
str_extract_all("a\nb\nc", regex("a.", dotall = TRUE))
```
stringr-data *Sample character vectors for practicing string manipulations*

#### Description

fruit and words come from the rcorpora package written by Gabor Csardi; the data was collected by Darius Kazemi and made available at <https://github.com/dariusk/corpora>. sentences is a collection of "Harvard sentences" used for standardised testing of voice.

#### Usage

sentences

fruit

words

<span id="page-6-0"></span> $str\_c$  7

# Format

Character vectors.

# Examples

```
length(sentences)
sentences[1:5]
```
length(fruit) fruit[1:5]

length(words) words[1:5]

str\_c *Join multiple strings into one string*

# Description

str\_c() combines multiple character vectors into a single character vector. It's very similar to [paste0\(\)](#page-0-0) but uses tidyverse recycling and NA rules.

One way to understand how str\_c() works is picture a 2d matrix of strings, where each argument forms a column. sep is inserted between each column, and then each row is combined together into a single string. If collapse is set, it's inserted between each row, and then the result is again combined, this time into a single string.

# Usage

 $str_c(..., sep = "", collapse = NULL)$ 

#### Arguments

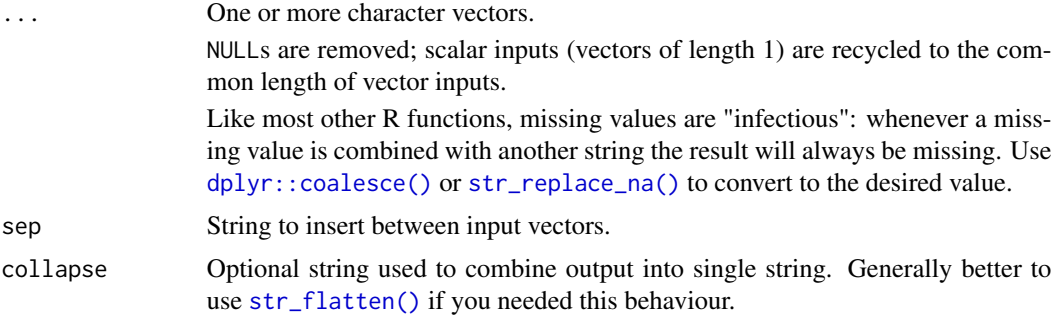

#### Value

If collapse = NULL (the default) a character vector with length equal to the longest input. If collapse is a string, a character vector of length 1.

# Examples

```
str_c("Letter: ", letters)
str_c("Letter", letters, sep = ": ")
str_c(letters, " is for", "...")
str_c(letters[-26], " comes before ", letters[-1])
str_c(letters, collapse = "")
str_c(letters, collapse = ", ")
# Differences from paste() ----------------------
# Missing inputs give missing outputs
str_c(c("a", NA, "b"), "-d")
paste0(c("a", NA, "b"), "-d")
# Use str_replace_NA to display literal NAs:
str_c(str_replace_na(c("a", NA, "b")), "-d")
# Uses tidyverse recycling rules
## Not run: str_c(1:2, 1:3) # errors
paste0(1:2, 1:3)
str_c("x", character())
paste0("x", character())
```
### str\_conv *Specify the encoding of a string*

#### Description

This is a convenient way to override the current encoding of a string.

#### Usage

```
str_conv(string, encoding)
```
#### Arguments

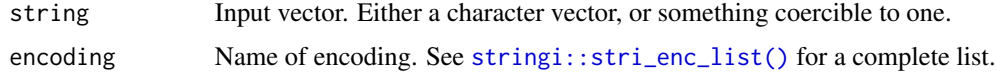

```
# Example from encoding?stringi::stringi
x <- rawToChar(as.raw(177))
x
str_conv(x, "ISO-8859-2") # Polish "a with ogonek"
str_conv(x, "ISO-8859-1") # Plus-minus
```
<span id="page-7-0"></span>

<span id="page-8-0"></span>

Counts the number of times pattern is found within each element of string.

# Usage

str\_count(string, pattern = "")

# Arguments

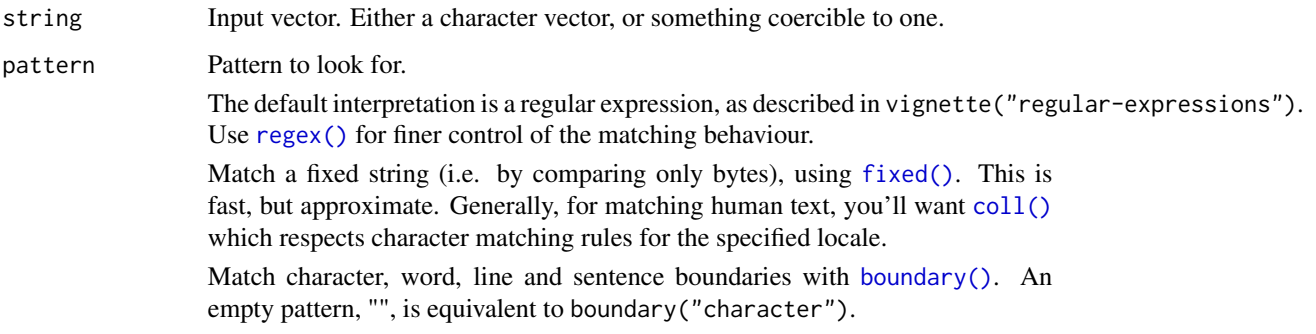

# Value

An integer vector the same length as string/pattern.

# See Also

[stringi::stri\\_count\(\)](#page-0-0) which this function wraps.

[str\\_locate\(\)](#page-17-2)/[str\\_locate\\_all\(\)](#page-17-1) to locate position of matches

```
fruit <- c("apple", "banana", "pear", "pineapple")
str_count(fruit, "a")
str_count(fruit, "p")
str_count(fruit, "e")
str_count(fruit, c("a", "b", "p", "p"))
str_count(c("a.", "...", ".a.a"), ".")
str_count(c("a.", "...", ".a.a"), fixed("."))
```
<span id="page-9-1"></span><span id="page-9-0"></span>

str\_detect() returns a logical vector with TRUE for each element of string that matches pattern and FALSE otherwise. It's equivalent to grepl(pattern, string).

# Usage

str\_detect(string, pattern, negate = FALSE)

#### Arguments

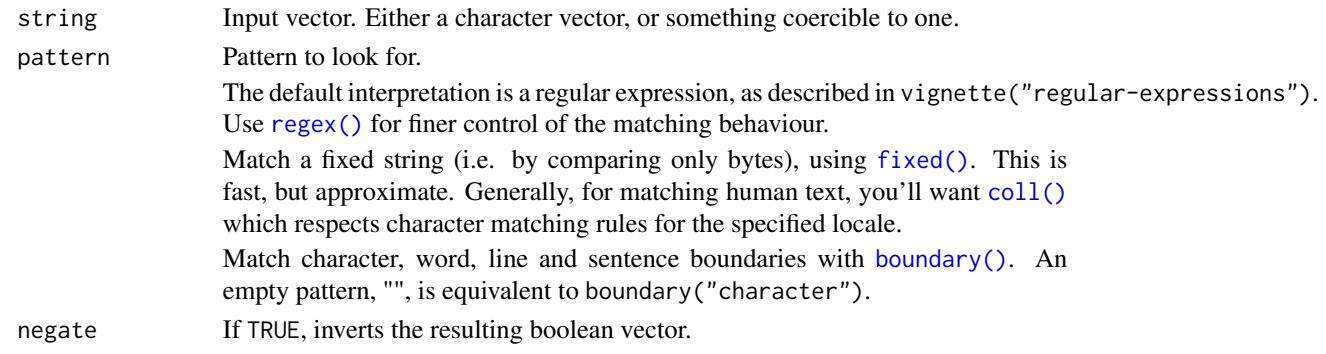

# Value

A logical vector the same length as string/pattern.

# See Also

```
stringi::stri_detect() which this function wraps, str_subset() for a convenient wrapper
around x[str_detect(x, pattern)]
```

```
fruit <- c("apple", "banana", "pear", "pineapple")
str_detect(fruit, "a")
str_detect(fruit, "^a")
str_detect(fruit, "a$")
str_detect(fruit, "b")
str_detect(fruit, "[aeiou]")
# Also vectorised over pattern
str_detect("aecfg", letters)
# Returns TRUE if the pattern do NOT match
str_detect(fruit, "^p", negate = TRUE)
```
<span id="page-10-0"></span>

str\_dup() duplicates the characters within a string, e.g. str\_dup("xy", 3) returns "xyxyxy".

# Usage

str\_dup(string, times)

# Arguments

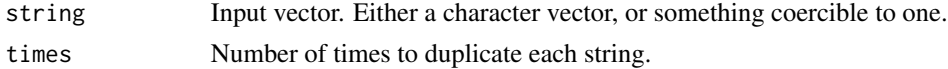

# Value

A character vector the same length as string/times.

# Examples

```
fruit <- c("apple", "pear", "banana")
str_dup(fruit, 2)
str_dup(fruit, 1:3)
str_c("ba", str_dup("na", 0:5))
```
str\_equal *Determine if two strings are equivalent*

#### Description

This uses Unicode canonicalisation rules, and optionally ignores case.

# Usage

```
str\_equal(x, y, locale = "en", ignore\_case = FALSE, ...)
```
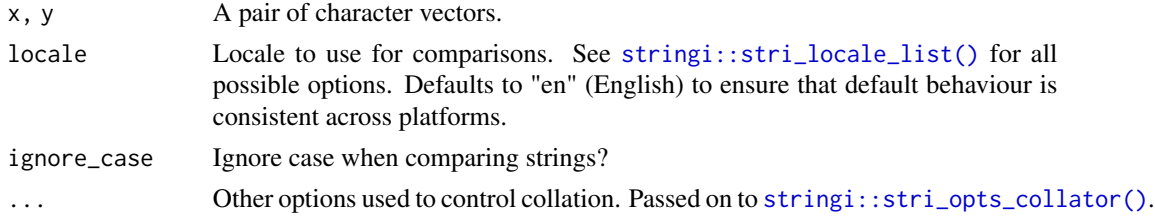

# <span id="page-11-0"></span>Value

An logical vector the same length as x/y.

# See Also

[stringi::stri\\_cmp\\_equiv\(\)](#page-0-0) for the underlying implementation.

# Examples

```
# These two strings encode "a" with an accent in two different ways
a1 <- "\u00e1"
a2 <- "a\u0301"
c(a1, a2)
a1 == a2str_equal(a1, a2)
# ohm and omega use different code points but should always be treated
# as equal
ohm <- "\u2126"
omega <- "\u03A9"
c(ohm, omega)
ohm == omega
str_equal(ohm, omega)
```
#### str\_escape *Escape regular expression metacharacters*

#### Description

This function escapes metacharacter, the characters that have special meaning to the regular expression engine. In most cases you are better off using [fixed\(\)](#page-3-1) since it is faster, but str\_escape() is useful if you are composing user provided strings into a pattern.

# Usage

```
str_escape(string)
```
#### Arguments

string Input vector. Either a character vector, or something coercible to one.

#### Value

A character vector the same length as string.

# <span id="page-12-0"></span>str\_extract 13

# Examples

```
str\_detect(c("a", "."), ".'')str_detect(c("a", "."), str_escape("."))
```
<span id="page-12-1"></span>str\_extract *Extract the complete match*

# Description

str\_extract() extracts the first complete match from each string, str\_extract\_all()extracts all matches from each string.

# Usage

```
str_extract(string, pattern, group = NULL)
```
str\_extract\_all(string, pattern, simplify = FALSE)

#### Arguments

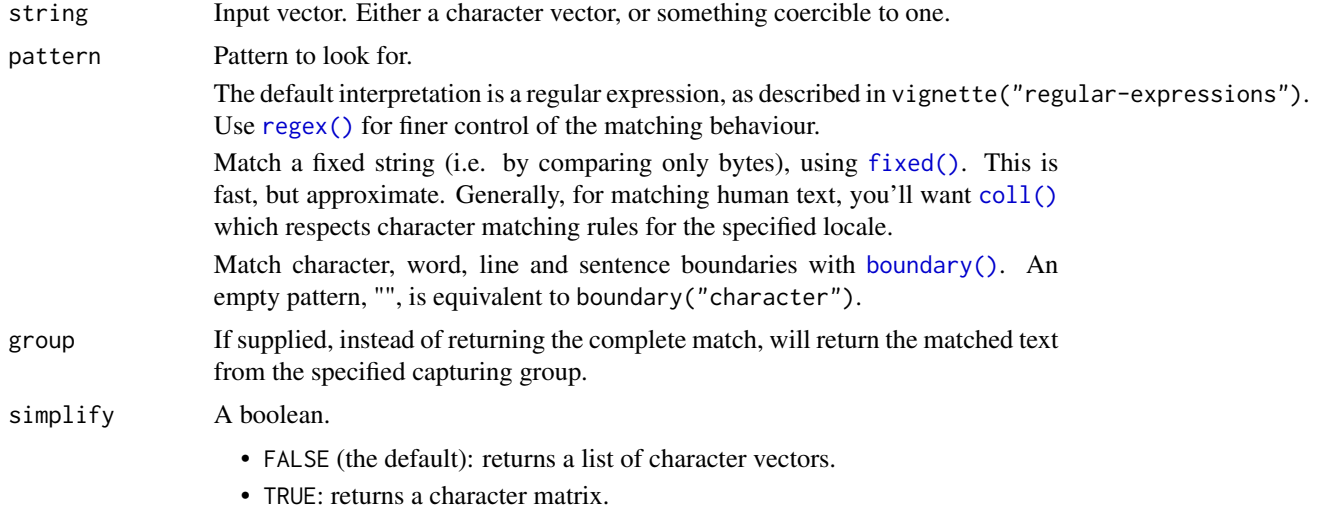

# Value

- str\_extract(): an character vector the same length as string/pattern.
- str\_extract\_all(): a list of character vectors the same length as string/pattern.

#### See Also

[str\\_match\(\)](#page-18-1) to extract matched groups; [stringi::stri\\_extract\(\)](#page-0-0) for the underlying implementation.

#### Examples

```
shopping_list <- c("apples x4", "bag of flour", "bag of sugar", "milk x2")
str_extract(shopping_list, "\\d")
str_extract(shopping_list, "[a-z]+")
str_extract(shopping_list, "[a-z]{1,4}")
str_extract(shopping_list, "\\b[a-z]{1,4}\\b")
str_extract(shopping_list, "([a-z]+) of ([a-z]+)")
str_extract(shopping_list, "([a-z]+) of ([a-z]+)", group = 1)
str_extract(shopping_list, "([a-z]+) of ([a-z]+)", group = 2)
# Extract all matches
str_extract_all(shopping_list, "[a-z]+")
str_extract_all(shopping_list, "\\b[a-z]+\\b")
str_extract_all(shopping_list, "\\d")
# Simplify results into character matrix
str_extract_all(shopping_list, "\\b[a-z]+\\b", simplify = TRUE)
str_extract_all(shopping_list, "\\d", simplify = TRUE)
# Extract all words
str_extract_all("This is, suprisingly, a sentence.", boundary("word"))
```
<span id="page-13-1"></span>str\_flatten *Flatten a string*

#### **Description**

str\_flatten() reduces a character vector to a single string. This is a summary function because regardless of the length of the input x, it always returns a single string.

str\_flatten\_comma() is a variation designed specifically for flattening with commas. It automatically recognises if last uses the Oxford comma and handles the special case of 2 elements.

#### Usage

```
str_flatten(string, collapse = "", last = NULL, na.rm = FALSE)
str_flatten_comma(string, last = NULL, na.rm = FALSE)
```
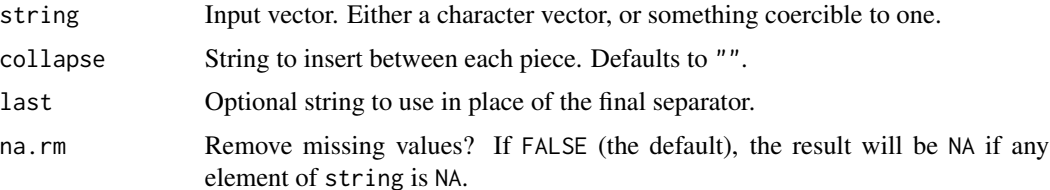

<span id="page-13-0"></span>

<span id="page-14-0"></span>str\_glue 15

# Value

A string, i.e. a character vector of length 1.

#### Examples

```
str_flatten(letters)
str_flatten(letters, "-")
str_flatten(letters[1:3], ", ")
# Use last to customise the last component
str_flatten(letters[1:3], ", ", " and ")
# this almost works if you want an Oxford (aka serial) comma
str_flatten(letters[1:3], ", ", ", and ")
# but it will always add a comma, even when not necessary
str_flatten(letters[1:2], ", ", ", and ")
# str_flatten_comma knows how to handle the Oxford comma
str_flatten_comma(letters[1:3], ", and ")
str_flatten_comma(letters[1:2], ", and ")
```
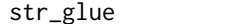

Interpolation with glue

#### Description

These functions are wrappers around [glue::glue\(\)](#page-0-0) and [glue::glue\\_data\(\)](#page-0-0), which provide a powerful and elegant syntax for interpolating strings with {}.

These wrappers provide a small set of the full options. Use glue() and glue\_data() directly from glue for more control.

#### Usage

```
str\_glue(..., .sep = "", .envir = parent-frame())
```
# $str\_glue\_data(x, ..., .sep = "", .envir = parent-frame(), .na = "NA")$

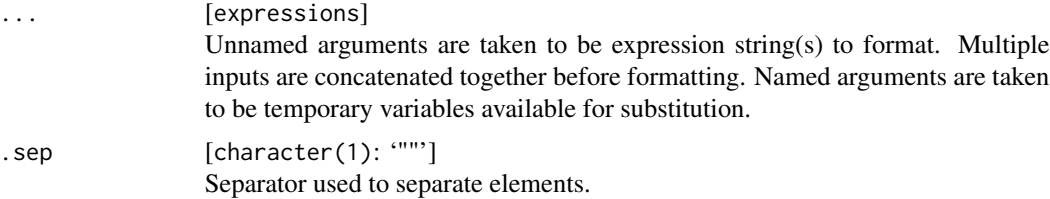

<span id="page-15-0"></span>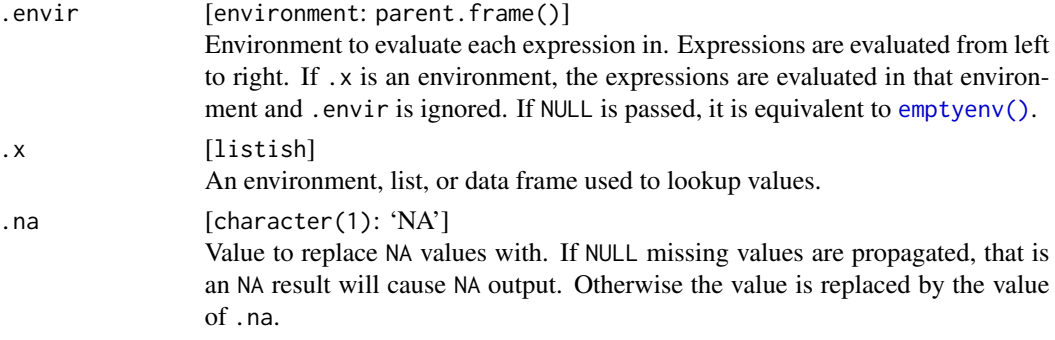

#### Value

A character vector with same length as the longest input.

#### Examples

```
name <- "Fred"
age <- 50
anniversary <- as.Date("1991-10-12")
str_glue(
  "My name is {name}, ",
  "my age next year is {age + 1}, ",
  "and my anniversary is {format(anniversary, '%A, %B %d, %Y')}."
\mathcal{L}# single braces can be inserted by doubling them
str_glue("My name is {name}, not {{name}}.")
# You can also used named arguments
str_glue(
  "My name is {name}, ",
  "and my age next year is {age + 1}.",
  name = "Joe",
  age = 40)
# `str_glue_data()` is useful in data pipelines
mtcars %>% str_glue_data("{rownames(.)} has {hp} hp")
```
<span id="page-15-2"></span>str\_length *Compute the length/width*

# <span id="page-15-1"></span>Description

str\_length() returns the number of codepoints in a string. These are the individual elements (which are often, but not always letters) that can be extracted with [str\\_sub\(\)](#page-28-1).

str\_width() returns how much space the string will occupy when printed in a fixed width font (i.e. when printed in the console).

<span id="page-16-0"></span>str\_like 17

# Usage

str\_length(string)

str\_width(string)

#### Arguments

string Input vector. Either a character vector, or something coercible to one.

# Value

A numeric vector the same length as string.

# See Also

[stringi::stri\\_length\(\)](#page-0-0) which this function wraps.

# Examples

```
str_length(letters)
str_length(NA)
str_length(factor("abc"))
str_length(c("i", "like", "programming", NA))
# Some characters, like emoji and Chinese characters (hanzi), are square
# which means they take up the width of two Latin characters
x <- c("\u6c49\u5b57", "\U0001f60a")
str_view(x)
str_width(x)
str_length(x)
# There are two ways of representing a u with an umlaut
u <- c("\u00fc", "u\u0308")
# They have the same width
str_width(u)
# But a different length
str_length(u)
# Because the second element is made up of a u + an accent
str_sub(u, 1, 1)
```
str\_like *Detect a pattern in the same way as* SQL*'s* LIKE *operator*

#### Description

str\_like() follows the conventions of the SQL LIKE operator:

- Must match the entire string.
- \_ matches a single character (like .).
- <span id="page-17-0"></span>• % matches any number of characters (like .\*).
- $\%$  and  $\_{$  match literal % and  $_{-}$ .
- The match is case insensitive by default.

# Usage

```
str_like(string, pattern, ignore_case = TRUE)
```
#### Arguments

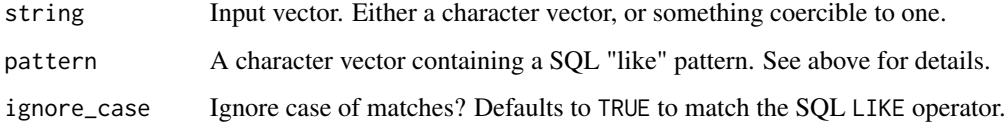

# Value

A logical vector the same length as string.

# Examples

```
fruit <- c("apple", "banana", "pear", "pineapple")
str_like(fruit, "app")
str_like(fruit, "app%")
str_like(fruit, "ba_ana")
str_like(fruit, "%APPLE")
```

```
str_locate Find location of match
```
# <span id="page-17-1"></span>Description

str\_locate() returns the start and end position of the first match; str\_locate\_all() returns the start and end position of each match.

Because the start and end values are inclusive, zero-length matches (e.g.  $\$ ,  $\land$ ) will have an end that is smaller than start.

# Usage

```
str_locate(string, pattern)
```
str\_locate\_all(string, pattern)

#### <span id="page-18-0"></span>str\_match 19

#### **Arguments**

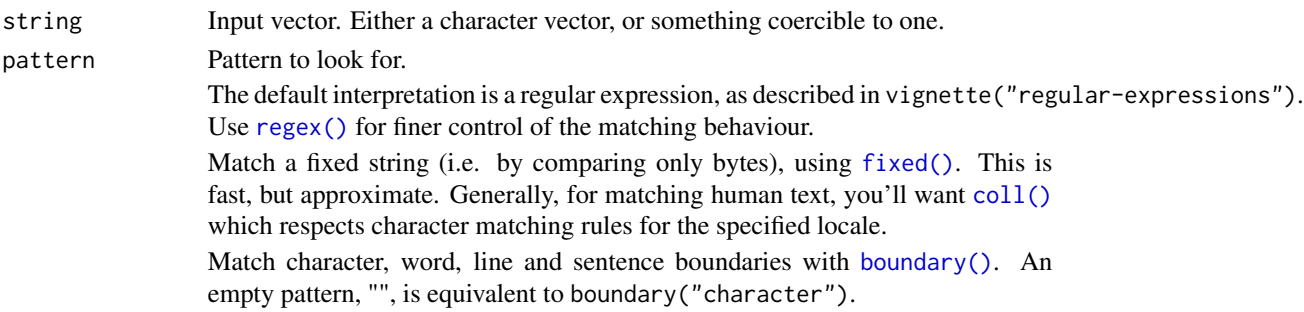

# Value

- str\_locate() returns an integer matrix with two columns and one row for each element of string. The first column, start, gives the position at the start of the match, and the second column, end, gives the position of the end.
- str\_locate\_all() returns a list of integer matrices with the same length as string/pattern. The matrices have columns start and end as above, and one row for each match.

# See Also

[str\\_extract\(\)](#page-12-1) for a convenient way of extracting matches, [stringi::stri\\_locate\(\)](#page-0-0) for the underlying implementation.

#### Examples

```
fruit <- c("apple", "banana", "pear", "pineapple")
str_locate(fruit, "$")
str_locate(fruit, "a")
str_locate(fruit, "e")
str_locate(fruit, c("a", "b", "p", "p"))
str_locate_all(fruit, "a")
str_locate_all(fruit, "e")
str_locate_all(fruit, c("a", "b", "p", "p"))
# Find location of every character
str_locate_all(fruit, "")
```
<span id="page-18-1"></span>str\_match *Extract components (capturing groups) from a match*

#### Description

Extract any number of matches defined by unnamed, (pattern), and named, (?<name>pattern) capture groups.

Use a non-capturing group, (?:pattern), if you need to override default operate precedence but don't want to capture the result.

#### <span id="page-19-0"></span>Usage

str\_match(string, pattern)

str\_match\_all(string, pattern)

#### Arguments

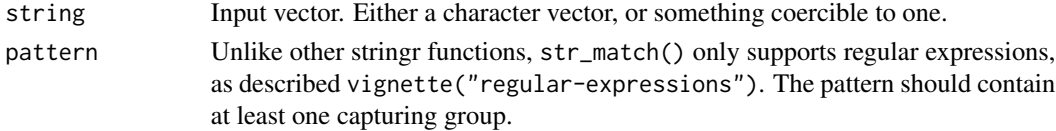

#### Value

- str\_match(): a character matrix with the same number of rows as the length of string/pattern. The first column is the complete match, followed by one column for each capture group. The columns will be named if you used "named captured groups", i.e. (?<name>pattern').
- str\_match\_all(): a list of the same length as string/pattern containing character matrices. Each matrix has columns as descrbed above and one row for each match.

#### See Also

[str\\_extract\(\)](#page-12-1) to extract the complete match, [stringi::stri\\_match\(\)](#page-0-0) for the underlying implementation.

```
strings <- c(" 219 733 8965", "329-293-8753 ", "banana", "595 794 7569",
  "387 287 6718", "apple", "233.398.9187 ", "482 952 3315",
  "239 923 8115 and 842 566 4692", "Work: 579-499-7527", "$1000",
  "Home: 543.355.3679")
phone <- "([2-9][0-9]{2})[- .]([0-9]{3})[- .]([0-9]{4})"
str_extract(strings, phone)
str_match(strings, phone)
# Extract/match all
str_extract_all(strings, phone)
str_match_all(strings, phone)
# You can also name the groups to make further manipulation easier
phone <- "(?<area>[2-9][0-9]{2})[- .](?<phone>[0-9]{3}[- .][0-9]{4})"
str_match(strings, phone)
x \leq -c("<sub>2</sub> &lt; b>", "<sub>3</sub> &lt; &gt;", "<sub>4</sub> &lt; a>", "", NA)str_match(x, "<(.*?)> <(.*?)>")
str_match_all(x, "\langle(.*?)>")
str\_extract(x, "<, *?>")str_extract_all(x, "<.*?>")
```
<span id="page-20-0"></span>

- str\_sort() returns the sorted vector.
- str\_order() returns an integer vector that returns the desired order when used for subsetting, i.e. x[str\_order(x)] is the same as str\_sort()
- str\_rank() returns the ranks of the values, i.e. arrange(df, str\_rank(x)) is the same as str\_sort(df\$x).

# Usage

```
str_order(
 x,
 decreasing = FALSE,
 na_last = TRUE,
 locale = "en",numeric = FALSE,
  ...
)
str\_rank(x, locale = "en", numeric = FALSE, ...)str_sort(
 x,
 decreasing = FALSE,
 na_last = TRUE,
 locale = "en",numeric = FALSE,...
\mathcal{L}
```
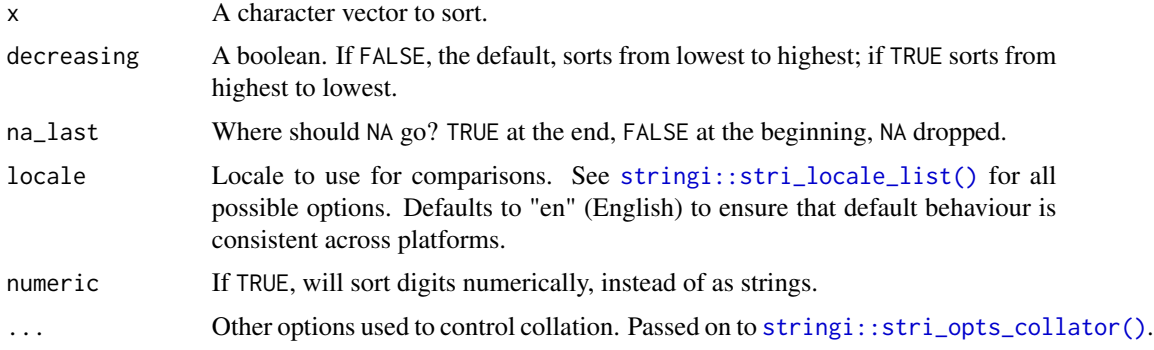

# <span id="page-21-0"></span>Value

A character vector the same length as string.

#### See Also

[stringi::stri\\_order\(\)](#page-0-0) for the underlying implementation.

# Examples

```
x <- c("apple", "car", "happy", "char")
str_sort(x)
str_order(x)
x[str_order(x)]
str_rank(x)
# In Czech, ch is a digraph that sorts after h
str_sort(x, locale = "cs")
# Use numeric = TRUE to sort numbers in strings
x <- c("100a10", "100a5", "2b", "2a")
str_sort(x)
str_sort(x, numeric = TRUE)
```
<span id="page-21-1"></span>

# str\_pad *Pad a string to minimum width*

# Description

Pad a string to a fixed width, so that  $str_length(str-pad(x, n))$  is always greater than or equal to n.

# Usage

```
str_pad(
 string,
 width,
 side = c("left", "right", "both"),pad = " " ,use_width = TRUE
)
```
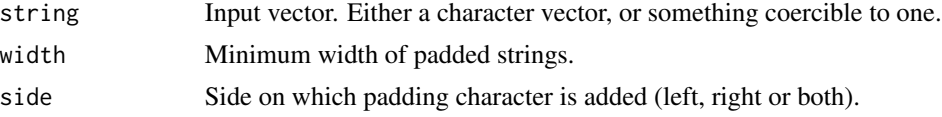

# <span id="page-22-0"></span>str\_remove 23

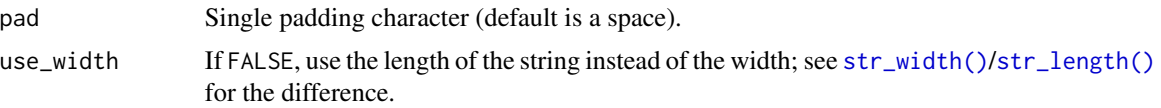

# Value

A character vector the same length as stringr/width/pad.

#### See Also

[str\\_trim\(\)](#page-30-1) to remove whitespace; [str\\_trunc\(\)](#page-31-1) to decrease the maximum width of a string.

# Examples

```
rbind(
  str_pad("hadley", 30, "left"),
  str_pad("hadley", 30, "right"),
  str_pad("hadley", 30, "both")
)
# All arguments are vectorised except side
str_pad(c("a", "abc", "abcdef"), 10)
str_pad("a", c(5, 10, 20))
str_pad("a", 10, pad = c("-'", "-'", " " ))# Longer strings are returned unchanged
str_pad("hadley", 3)
```
str\_remove *Remove matched patterns*

#### Description

Remove matches, i.e. replace them with "".

# Usage

```
str_remove(string, pattern)
```

```
str_remove_all(string, pattern)
```
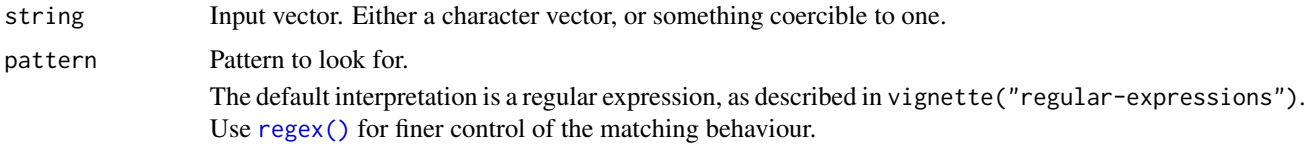

<span id="page-23-0"></span>Match a fixed string (i.e. by comparing only bytes), using [fixed\(\)](#page-3-1). This is fast, but approximate. Generally, for matching human text, you'll want [coll\(\)](#page-3-1) which respects character matching rules for the specified locale. Match character, word, line and sentence boundaries with [boundary\(\)](#page-3-1). An empty pattern, "", is equivalent to boundary("character").

#### Value

A character vector the same length as string/pattern.

#### See Also

[str\\_replace\(\)](#page-23-1) for the underlying implementation.

# Examples

```
fruits <- c("one apple", "two pears", "three bananas")
str_remove(fruits, "[aeiou]")
str_remove_all(fruits, "[aeiou]")
```
<span id="page-23-1"></span>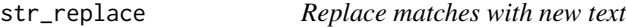

#### Description

str\_replace() replaces the first match; str\_replace\_all() replaces all matches.

# Usage

str\_replace(string, pattern, replacement)

str\_replace\_all(string, pattern, replacement)

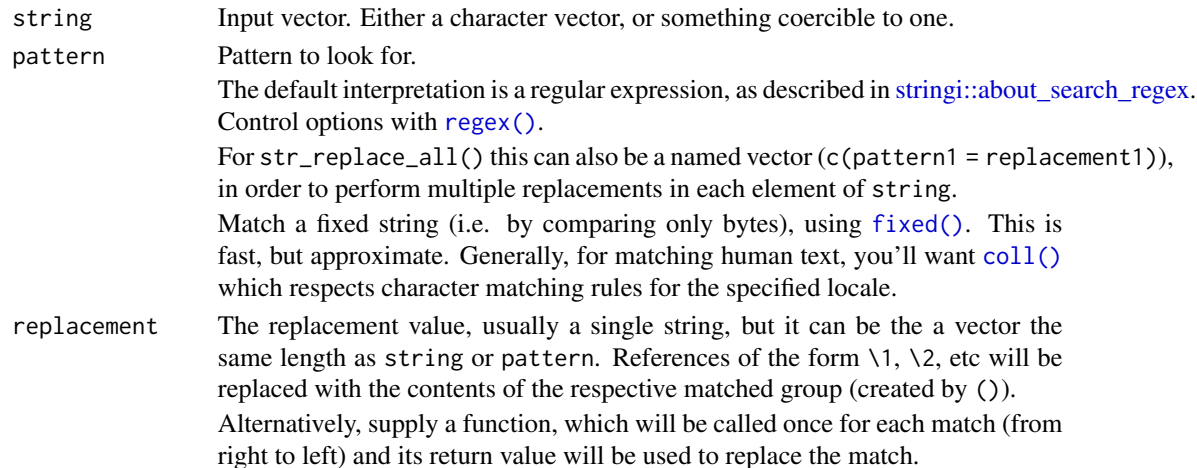

<span id="page-24-0"></span>str\_replace\_na 25

# Value

A character vector the same length as string/pattern/replacement.

#### See Also

[str\\_replace\\_na\(\)](#page-24-1) to turn missing values into "NA"; [stri\\_replace\(\)](#page-0-0) for the underlying implementation.

# **Examples**

```
fruits <- c("one apple", "two pears", "three bananas")
str_replace(fruits, "[aeiou]", "-")
str_replace_all(fruits, "[aeiou]", "-")
str_replace_all(fruits, "[aeiou]", toupper)
str_replace_all(fruits, "b", NA_character_)
str_replace(fruits, "([aeiou])", "")
str_replace(fruits, "([aeiou])", "\\1\\1")
# Note that str_replace() is vectorised along text, pattern, and replacement
str_replace(fruits, "[aeiou]", c("1", "2", "3"))
str_replace(fruits, c("a", "e", "i"), "-")
# If you want to apply multiple patterns and replacements to the same
# string, pass a named vector to pattern.
fruits %>%
  str_c(collapse = "---") %>%
  str_replace_all(c("one" = "1", "two" = "2", "three" = "3"))
# Use a function for more sophisticated replacement. This example
# replaces colour names with their hex values.
colours <- str_c("\\b", colors(), "\\b", collapse="|")col2hex <- function(col) {
  rgb <- col2rgb(col)
  rgb(rgb["red", ], rgb["green", ], rgb["blue", ], max = 255)
}
x \leftarrow c (
  "Roses are red, violets are blue",
  "My favourite colour is green"
\lambdastr_replace_all(x, colours, col2hex)
```
<span id="page-24-1"></span>str\_replace\_na *Turn NA into "NA"*

#### Description

Turn NA into "NA"

#### <span id="page-25-0"></span>Usage

```
str_replace_na(string, replacement = "NA")
```
#### Arguments

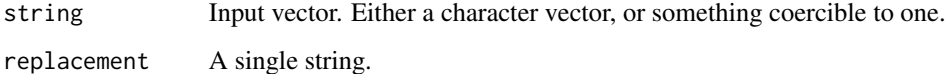

#### Examples

str\_replace\_na(c(NA, "abc", "def"))

str\_split *Split up a string into pieces*

# Description

This family of functions provides various ways of splitting a string up into pieces. These two functions return a character vector:

- str\_split\_1() takes a single string and splits it into pieces, returning a single character vector.
- str\_split\_i() splits each string in a character vector into pieces and extracts the ith value, returning a character vector.

These two functions return a more complex object:

- str\_split() splits each string in a character vector into a varying number of pieces, returning a list of character vectors.
- str\_split\_fixed() splits each string in a character vector into a fixed number of pieces, returning a character matrix.

#### Usage

```
str_split(string, pattern, n = Inf, simplify = FALSE)
str_split_1(string, pattern)
str_split_fixed(string, pattern, n)
str_split_i(string, pattern, i)
```
#### <span id="page-26-0"></span>str\_split 27

# Arguments

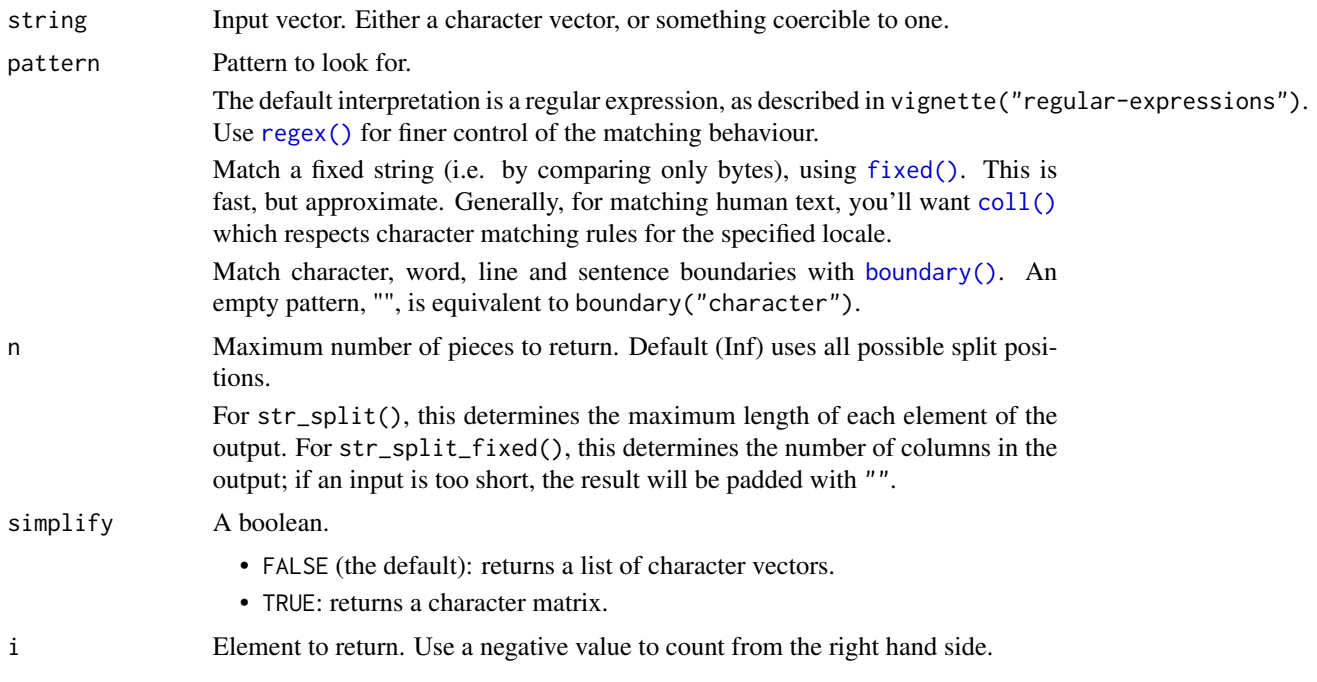

# Value

- str\_split\_1(): a character vector.
- str\_split(): a list the same length as string/pattern containing character vectors.
- str\_split\_fixed(): a character matrix with n columns and the same number of rows as the length of string/pattern.
- str\_split\_i(): a character vector the same length as string/pattern.

# See Also

[stri\\_split\(\)](#page-0-0) for the underlying implementation.

```
fruits <-c("apples and oranges and pears and bananas",
  "pineapples and mangos and guavas"
\mathcal{L}str_split(fruits, " and ")
str_split(fruits, " and ", simplify = TRUE)
# If you want to split a single string, use `str_split_1`
str_split_1(fruits[[1]], " and ")
# Specify n to restrict the number of possible matches
```

```
str_split(fruits, " and ", n = 3)
str_split(fruits, " and ", n = 2)
# If n greater than number of pieces, no padding occurs
str_split(fruits, " and ", n = 5)
# Use fixed to return a character matrix
str_split_fixed(fruits, " and ", 3)
str_split_fixed(fruits, " and ", 4)
# str_split_i extracts only a single piece from a string
str_split_i(fruits, " and ", 1)
str_split_i(fruits, " and ", 4)
# use a negative number to select from the end
str_split_i(fruits, " and ", -1)
```
str\_starts *Detect the presence/absence of a match at the start/end*

#### Description

str\_starts() and str\_ends() are special cases of [str\\_detect\(\)](#page-9-1) that only match at the beginning or end of a string, respectively.

# Usage

```
str_starts(string, pattern, negate = FALSE)
```

```
str_ends(string, pattern, negate = FALSE)
```
#### Arguments

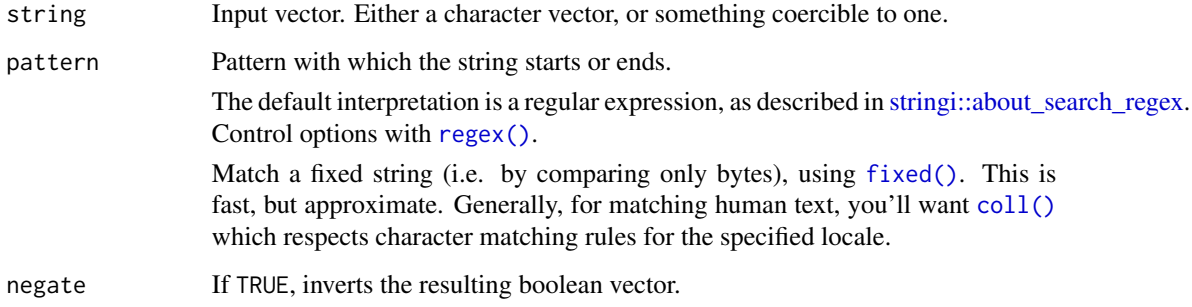

#### Value

A logical vector.

#### <span id="page-28-0"></span>str\_sub 29

#### Examples

```
fruit <- c("apple", "banana", "pear", "pineapple")
str_starts(fruit, "p")
str_starts(fruit, "p", negate = TRUE)
str_ends(fruit, "e")
str_ends(fruit, "e", negate = TRUE)
```
<span id="page-28-1"></span>str\_sub *Get and set substrings using their positions*

# Description

str\_sub() extracts or replaces the elements at a single position in each string. str\_sub\_all() allows you to extract strings at multiple elements in every string.

# Usage

```
str\_sub(String, start = 1L, end = -1L)str_sub(string, start = 1L, end = -1L, omit_na = FALSE) <- value
str\_sub\_all (string, start = 1L, end = -1L)
```
# Arguments

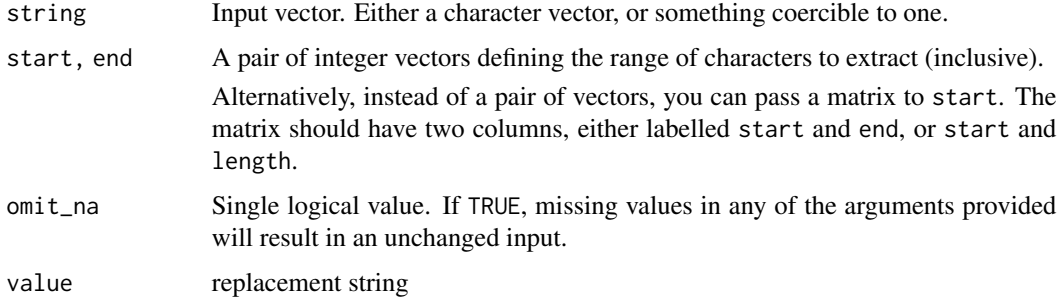

#### Value

- str\_sub(): A character vector the same length as string/start/end.
- str\_sub\_all(): A list the same length as string. Each element is a character vector the same length as start/end.

# See Also

The underlying implementation in [stringi::stri\\_sub\(\)](#page-0-0)

# Examples

```
hw <- "Hadley Wickham"
str_sub(hw, 1, 6)
str_sub(hw, end = 6)
str_sub(hw, 8, 14)
str_sub(hw, 8)
# Negative indices index from end of string
str_sub(hw, -1)
str_sub(hw, -7)
str\_sub(hw, end = -7)# str_sub() is vectorised by both string and position
str_sub(hw, c(1, 8), c(6, 14))
# if you want to extract multiple positions from multiple strings,
# use str_sub_all()
x <- c("abcde", "ghifgh")
str_sub(x, c(1, 2), c(2, 4))
str\_sub\_all(x, start = c(1, 2), end = c(2, 4))# Alternatively, you can pass in a two column matrix, as in the
# output from str_locate_all
pos <- str_locate_all(hw, "[aeio]")[[1]]
pos
str_sub(hw, pos)
# You can also use `str_sub()` to modify strings:
x <- "BBCDEF"
str\_sub(x, 1, 1) \leftarrow "A"; xstr_sub(x, -1, -1) <- "K"; x
str_sub(x, -2, -2) <- "GHIJ"; xstr_sub(x, 2, -2) <- ""; x
```
str\_subset *Find matching elements*

#### Description

str\_subset() returns all elements of string where there's at least one match to pattern. It's a wrapper around  $x[str\_detect(x, pattern)],$  and is equivalent to grep(pattern, x, value = TRUE).

Use [str\\_extract\(\)](#page-12-1) to find the location of the match *within* each string.

#### Usage

```
str_subset(string, pattern, negate = FALSE)
```
<span id="page-29-0"></span>

#### <span id="page-30-0"></span>str\_trim 31

# Arguments

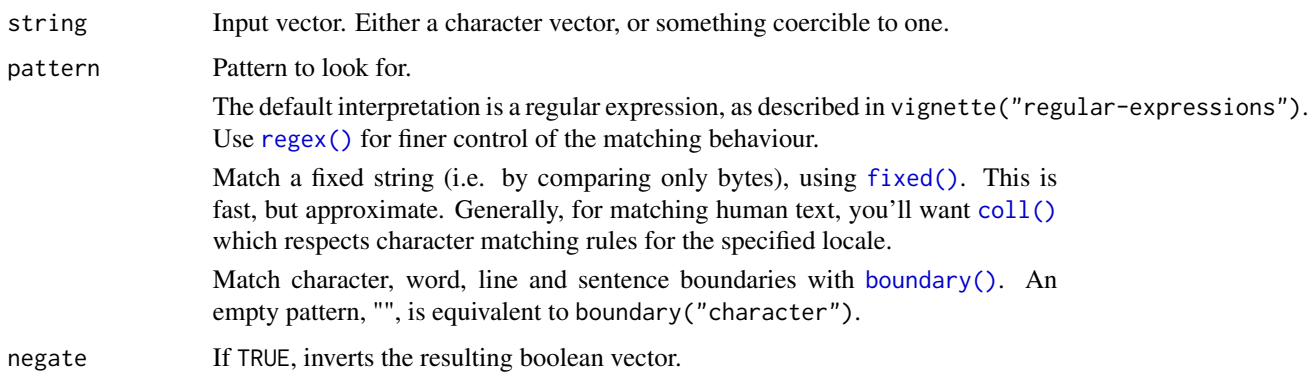

# Value

A character vector, usually smaller than string.

# See Also

[grep\(\)](#page-0-0) with argument value = TRUE, [stringi::stri\\_subset\(\)](#page-0-0) for the underlying implementation.

# Examples

```
fruit <- c("apple", "banana", "pear", "pineapple")
str_subset(fruit, "a")
str_subset(fruit, "^a")
str_subset(fruit, "a$")
str_subset(fruit, "b")
str_subset(fruit, "[aeiou]")
# Elements that don't match
str_subset(fruit, "^p", negate = TRUE)
# Missings never match
str_subset(c("a", NA, "b"), ".")
```
<span id="page-30-1"></span>str\_trim *Remove whitespace*

# Description

str\_trim() removes whitespace from start and end of string; str\_squish() removes whitespace at the start and end, and replaces all internal whitespace with a single space.

#### <span id="page-31-0"></span>Usage

```
str_trim(string, side = c("both", "left", "right"))
```
str\_squish(string)

#### Arguments

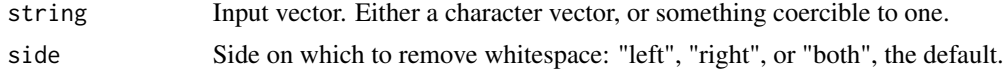

# Value

A character vector the same length as string.

# See Also

[str\\_pad\(\)](#page-21-1) to add whitespace

#### Examples

```
str_trim(" String with trailing and leading white space\t")
str_trim("\n\nString with trailing and leading white space\n\n")
```

```
str_squish(" String with trailing, middle, and leading white space\t")
str_squish("\n\nString with excess, trailing and leading white space\n\n")
```
<span id="page-31-1"></span>str\_trunc *Truncate a string to maximum width*

# Description

Truncate a string to a fixed of characters, so that  $str\_length(str\_trunc(x, n))$  is always less than or equal to n.

# Usage

```
str_trunc(string, width, side = c("right", "left", "center"), ellipsis = "...")
```
#### Arguments

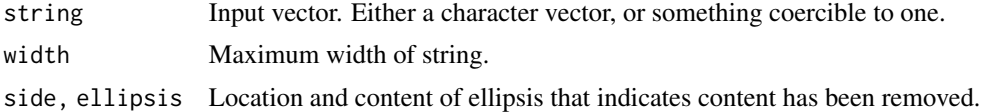

# Value

A character vector the same length as string.

# <span id="page-32-0"></span>str\_unique 33

# See Also

[str\\_pad\(\)](#page-21-1) to increase the minimum width of a string.

# Examples

```
x <- "This string is moderately long"
rbind(
 str_trunc(x, 20, "right"),
 str_trunc(x, 20, "left"),
 str_trunc(x, 20, "center")
\mathcal{L}
```
# str\_unique *Remove duplicated strings*

# Description

str\_unique() removes duplicated values, with optional control over how duplication is measured.

#### Usage

```
str_unique(string, locale = "en", ignore_case = FALSE, ...)
```
# Arguments

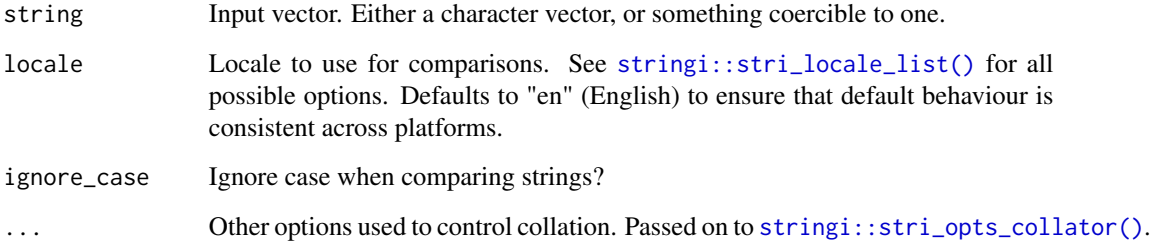

# Value

A character vector, usually shorter than string.

# See Also

[unique\(\)](#page-0-0), [stringi::stri\\_unique\(\)](#page-0-0) which this function wraps.

# Examples

```
str_unique(c("a", "b", "c", "b", "a"))
str_unique(c("a", "b", "c", "B", "A"))
str_unique(c("a", "b", "c", "B", "A"), ignore_case = TRUE)
# Use ... to pass additional arguments to stri_unique()
str_unique(c("motley", "mötley", "pinguino", "pingüino"))
str_unique(c("motley", "mötley", "pinguino", "pingüino"), strength = 1)
```
# str\_view *View strings and matches*

# Description

str\_view() is used to print the underlying representation of a string and to see how a pattern matches.

Matches are surrounded by  $\leq$  and unusual whitespace (i.e. all whitespace apart from " " and "\n") are surrounded by {} and escaped. Where possible, matches and unusual whitespace are coloured blue and NAs red.

#### Usage

```
str_view(
  string,
  pattern = NULL,
  match = TRUE,html = FALSE,use_escapes = FALSE
\mathcal{L}
```
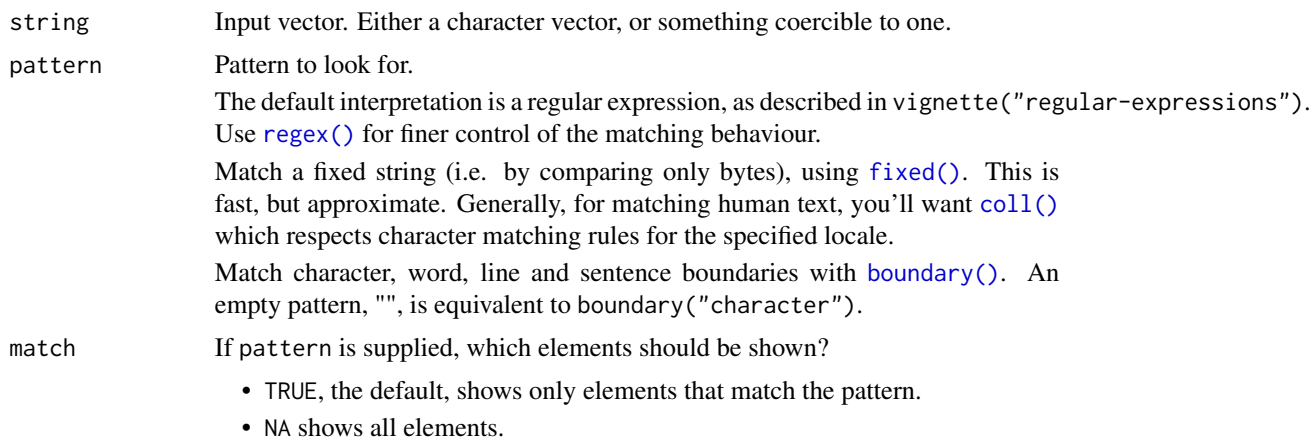

<span id="page-33-0"></span>

#### <span id="page-34-0"></span>str\_which 35

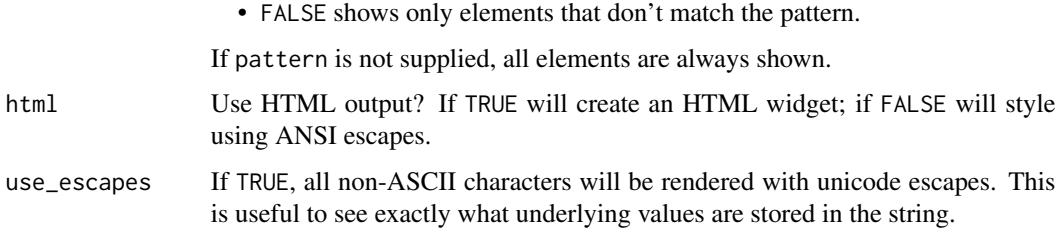

# Examples

```
# Show special characters
str_view(c("\"\\", "\\\\\\", "fgh", NA, "NA"))
# A non-breaking space looks like a regular space:
nbsp <- "Hi\u00A0you"
nbsp
# But it doesn't behave like one:
str_detect(nbsp, " ")
# So str_view() brings it to your attention with a blue background
str_view(nbsp)
# You can also use escapes to see all non-ASCII characters
str_view(nbsp, use_escapes = TRUE)
# Supply a pattern to see where it matches
str_view(c("abc", "def", "fghi"), "[aeiou]")
str_view(c("abc", "def", "fghi"), "^")
str_view(c("abc", "def", "fghi"), "..")
# By default, only matching strings will be shown
str_view(c("abc", "def", "fghi"), "e")
# but you can show all:
str_view(c("abc", "def", "fghi"), "e", match = NA)
# or just those that don't match:
str_view(c("abc", "def", "fghi"), "e", match = FALSE)
```
str\_which *Find matching indices*

#### Description

str\_which() returns the indices of string where there's at least one match to pattern. It's a wrapper around which(str\_detect(x, pattern)), and is equivalent to grep(pattern, x).

# Usage

```
str_which(string, pattern, negate = FALSE)
```
# <span id="page-35-0"></span>Arguments

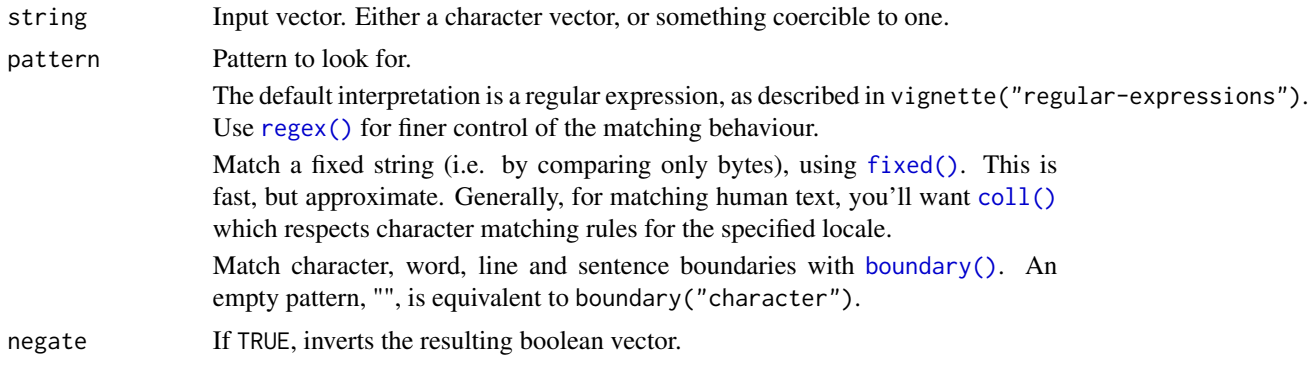

# Value

An integer vector, usually smaller than string.

#### Examples

```
fruit <- c("apple", "banana", "pear", "pineapple")
str_which(fruit, "a")
# Elements that don't match
str_which(fruit, "^p", negate = TRUE)
# Missings never match
str_which(c("a", NA, "b"), ".")
```

```
str_wrap Wrap words into nicely formatted paragraphs
```
# Description

Wrap words into paragraphs, minimizing the "raggedness" of the lines (i.e. the variation in length line) using the Knuth-Plass algorithm.

# Usage

```
str_wrap(string, width = 80, indent = 0, exdent = 0, whitespace_only = TRUE)
```
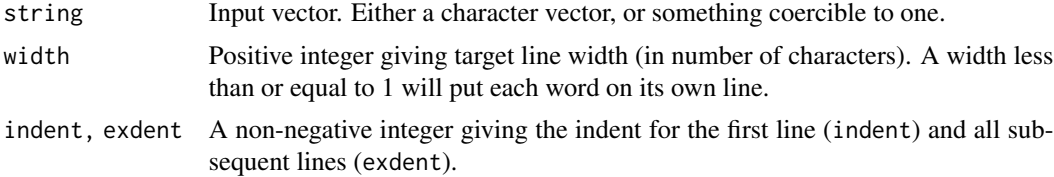

#### <span id="page-36-0"></span>word 37

whitespace\_only

A boolean.

- If TRUE (the default) wrapping will only occur at whitespace.
- If FALSE, can break on any non-word character (e.g. /, -).

# Value

A character vector the same length as string.

# See Also

[stringi::stri\\_wrap\(\)](#page-0-0) for the underlying implementation.

# Examples

```
thanks_path <- file.path(R.home("doc"), "THANKS")
thanks <- str_c(readLines(thanks_path), collapse = "\n")
thanks <- word(thanks, 1, 3, fixed("\n\n"))
cat(str_wrap(thanks), "\n")
cat(str_wrap(thanks, width = 40), "\n")
cat(str_{wrap}(thanks, width = 60, indent = 2), "\\n")cat(str_{wrap}(thanks, width = 60, exdent = 2), "\\n")cat(str_{wrap}(thanks, width = 0, exdent = 2), "\\n")
```
word *Extract words from a sentence*

### Description

Extract words from a sentence

#### Usage

```
word(string, start = 1L, end = start, sep = fixed(" "))
```
#### Arguments

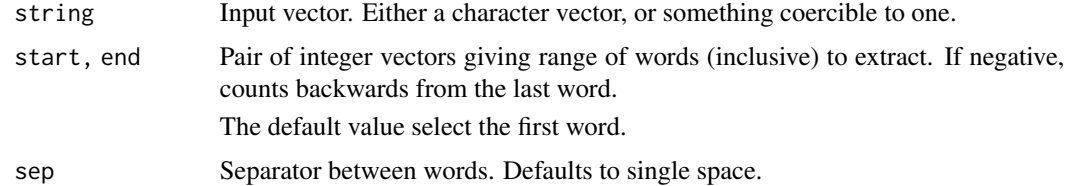

# Value

A character vector with the same length as string/start/end.

```
sentences <- c("Jane saw a cat", "Jane sat down")
word(sentences, 1)
word(sentences, 2)
word(sentences, -1)
word(sentences, 2, -1)
# Also vectorised over start and end
word(sentences[1], 1:3, -1)
word(sentences[1], 1, 1:4)
# Can define words by other separators
str <- 'abc.def..123.4568.999'
word(str, 1, sep = fixed('..'))
word(str, 2, sep = fixed('..'))
```
# <span id="page-38-0"></span>Index

str\_equal, [11](#page-10-0)

∗ datasets stringr-data, [6](#page-5-0) boundary *(*modifiers*)*, [4](#page-3-0) boundary(), *[9,](#page-8-0) [10](#page-9-0)*, *[13](#page-12-0)*, *[19](#page-18-0)*, *[24](#page-23-0)*, *[27](#page-26-0)*, *[31](#page-30-0)*, *[34](#page-33-0)*, *[36](#page-35-0)* case, [2](#page-1-0) coll *(*modifiers*)*, [4](#page-3-0) coll(), *[9,](#page-8-0) [10](#page-9-0)*, *[13](#page-12-0)*, *[19](#page-18-0)*, *[24](#page-23-0)*, *[27,](#page-26-0) [28](#page-27-0)*, *[31](#page-30-0)*, *[34](#page-33-0)*, *[36](#page-35-0)* dplyr::coalesce(), *[7](#page-6-0)* emptyenv(), *[16](#page-15-0)* fixed *(*modifiers*)*, [4](#page-3-0) fixed(), *[9,](#page-8-0) [10](#page-9-0)*, *[12,](#page-11-0) [13](#page-12-0)*, *[19](#page-18-0)*, *[24](#page-23-0)*, *[27,](#page-26-0) [28](#page-27-0)*, *[31](#page-30-0)*, *[34](#page-33-0)*, *[36](#page-35-0)* fruit *(*stringr-data*)*, [6](#page-5-0) glue::glue(), *[15](#page-14-0)* glue::glue\_data(), *[15](#page-14-0)* grep(), *[31](#page-30-0)* invert\_match, [4](#page-3-0) modifiers, [4](#page-3-0) paste0(), *[7](#page-6-0)* regex *(*modifiers*)*, [4](#page-3-0) regex(), *[9,](#page-8-0) [10](#page-9-0)*, *[13](#page-12-0)*, *[19](#page-18-0)*, *[23,](#page-22-0) [24](#page-23-0)*, *[27,](#page-26-0) [28](#page-27-0)*, *[31](#page-30-0)*, *[34](#page-33-0)*, *[36](#page-35-0)* sentences *(*stringr-data*)*, [6](#page-5-0) str\_c, [7](#page-6-0) str\_conv, [8](#page-7-0) str\_count, [9](#page-8-0) str\_detect, [10](#page-9-0) str\_detect(), *[28](#page-27-0)* str\_dup, [11](#page-10-0) str\_ends *(*str\_starts*)*, [28](#page-27-0)

str\_escape, [12](#page-11-0) str\_extract, [13](#page-12-0) str\_extract(), *[19,](#page-18-0) [20](#page-19-0)*, *[30](#page-29-0)* str\_extract\_all *(*str\_extract*)*, [13](#page-12-0) str\_flatten, [14](#page-13-0) str\_flatten(), *[7](#page-6-0)* str\_flatten\_comma *(*str\_flatten*)*, [14](#page-13-0) str\_glue, [15](#page-14-0) str\_glue\_data *(*str\_glue*)*, [15](#page-14-0) str\_length, [16](#page-15-0) str\_length(), *[23](#page-22-0)* str\_like, [17](#page-16-0) str\_locate, [18](#page-17-0) str\_locate(), *[9](#page-8-0)* str\_locate\_all *(*str\_locate*)*, [18](#page-17-0) str\_locate\_all(), *[4](#page-3-0)*, *[9](#page-8-0)* str\_match, [19](#page-18-0) str\_match(), *[13](#page-12-0)* str\_match\_all *(*str\_match*)*, [19](#page-18-0) str\_order, [21](#page-20-0) str\_pad, [22](#page-21-0) str\_pad(), *[32,](#page-31-0) [33](#page-32-0)* str\_rank *(*str\_order*)*, [21](#page-20-0) str\_remove, [23](#page-22-0) str\_remove\_all *(*str\_remove*)*, [23](#page-22-0) str\_replace, [24](#page-23-0) str\_replace(), *[24](#page-23-0)* str\_replace\_all *(*str\_replace*)*, [24](#page-23-0) str\_replace\_na, [25](#page-24-0) str\_replace\_na(), *[7](#page-6-0)*, *[25](#page-24-0)* str\_sort *(*str\_order*)*, [21](#page-20-0) str\_split, [26](#page-25-0) str\_split\_1 *(*str\_split*)*, [26](#page-25-0) str\_split\_fixed *(*str\_split*)*, [26](#page-25-0) str\_split\_i *(*str\_split*)*, [26](#page-25-0) str\_squish *(*str\_trim*)*, [31](#page-30-0) str\_starts, [28](#page-27-0) str\_sub, [29](#page-28-0) str\_sub(), *[16](#page-15-0)*

40 INDEX

str\_sub<- *(*str\_sub *)* , [29](#page-28-0) str\_sub\_all *(*str\_sub *)* , [29](#page-28-0) str\_subset, [30](#page-29-0) str\_subset() , *[10](#page-9-0)* str\_to\_lower *(*case *)* , [2](#page-1-0) str\_to\_sentence *(*case *)* , [2](#page-1-0) str\_to\_title *(*case *)* , [2](#page-1-0) str\_to\_upper *(*case *)* , [2](#page-1-0) str\_trim , [31](#page-30-0) str\_trim() , *[23](#page-22-0)* str\_trunc , [32](#page-31-0) str\_trunc() , *[23](#page-22-0)* str\_unique , [33](#page-32-0) str\_view , [34](#page-33-0) str\_view\_all *(*str\_view *)* , [34](#page-33-0) str\_which , [35](#page-34-0) str\_width *(*str\_length *)* , [16](#page-15-0) str\_width() , *[23](#page-22-0)* str\_wrap, [36](#page-35-0) stri\_replace() , *[25](#page-24-0)* stri\_split() , *[27](#page-26-0)* stringi::about\_search\_regex , *[24](#page-23-0)* , *[28](#page-27-0)* stringi::stri\_cmp\_equiv() , *[12](#page-11-0)* stringi::stri\_count() , *[9](#page-8-0)* stringi::stri\_detect() , *[10](#page-9-0)* stringi::stri\_enc\_list() , *[8](#page-7-0)* stringi::stri\_extract() , *[13](#page-12-0)* stringi::stri\_length() , *[17](#page-16-0)* stringi::stri\_locale\_list() , *[3](#page-2-0)* , *[5](#page-4-0)* , *[11](#page-10-0)* , *[21](#page-20-0)* , *[33](#page-32-0)* stringi::stri\_locate() , *[19](#page-18-0)* stringi::stri\_match() , *[20](#page-19-0)* stringi::stri\_opts\_brkiter() , *[5](#page-4-0)* stringi::stri\_opts\_collator() , *[5](#page-4-0)* , *[11](#page-10-0)* , *[21](#page-20-0)* , *[33](#page-32-0)* stringi::stri\_opts\_regex() , *[5](#page-4-0)* stringi::stri\_order() , *[22](#page-21-0)* stringi::stri\_sub() , *[29](#page-28-0)* stringi::stri\_subset() , *[31](#page-30-0)* stringi::stri\_unique() , *[33](#page-32-0)* stringi::stri\_wrap() , *[37](#page-36-0)* stringr-data, [6](#page-5-0) unique() , *[33](#page-32-0)*

word , [37](#page-36-0) words *(*stringr-data *)* , [6](#page-5-0)